SAP ABAP table WAKL2 {Structure for Report Promotion: Material-Customer (WAGU)}

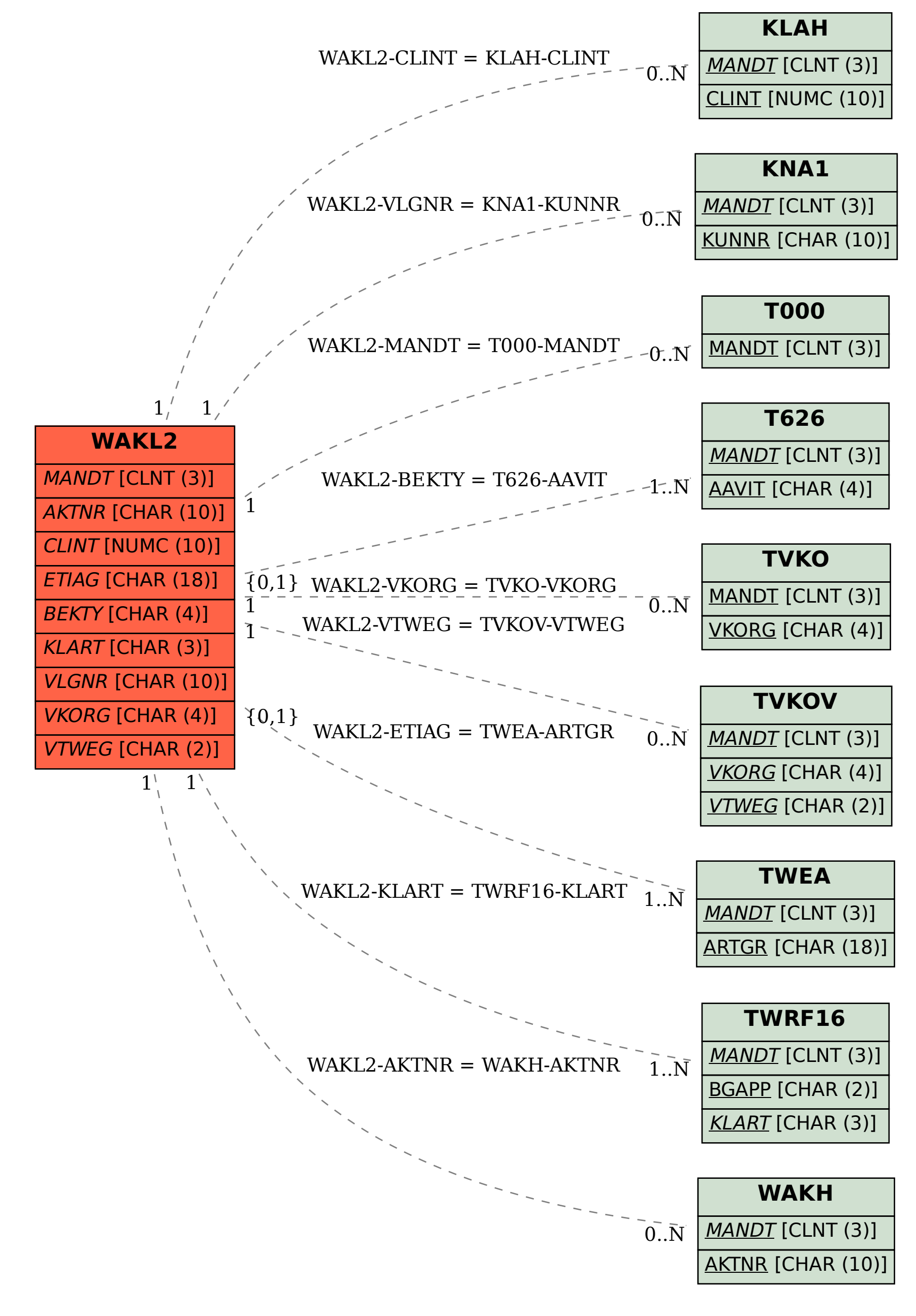